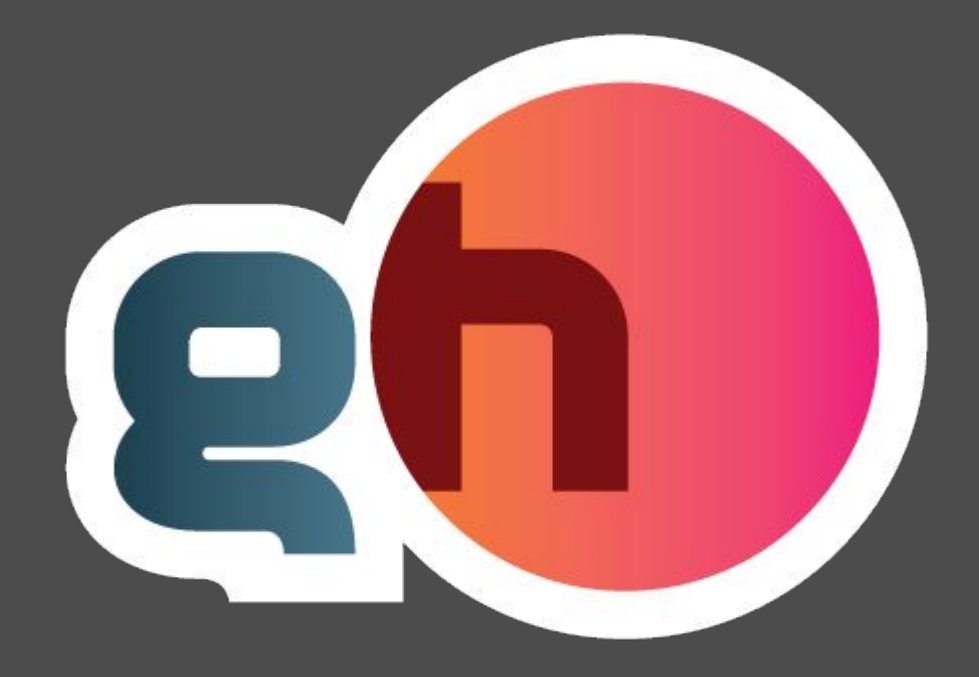

# Урок 3

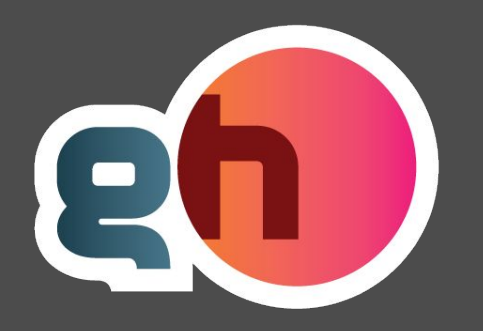

План урока:

1. Markup language 2. Интерпретация страниц 3. Статический и динамический контент 4. Примеры динамического контента

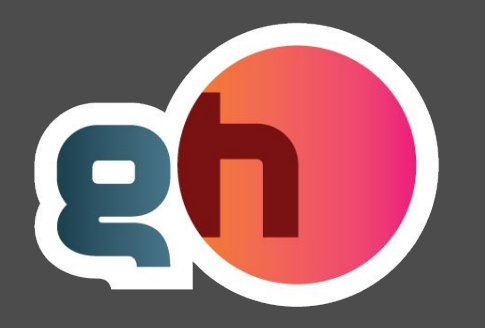

**Markup language**

HTML (от англ. HyperText Markup Language — «язык разметки гипертекста») — стандартный язык разметки документов во Всемирной паутине.

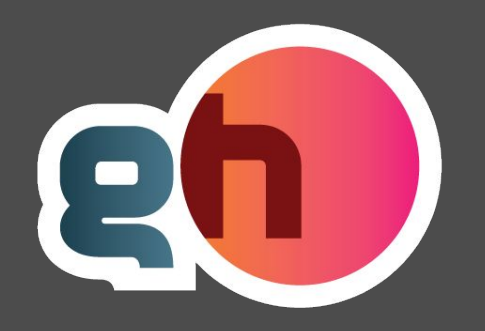

### **Tags**

<html></html> <div class="main">div content</div> <font color="white"> <br>

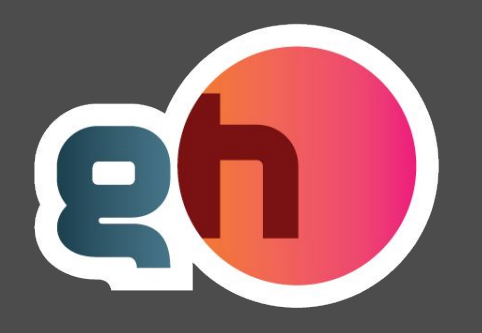

### **Пример**

<html> <title>This is the page title</title> – <body bgcolor="black"> • <font color="white"><b>This is where content goes</b><br>another line<br> – </body>  $\overline{\left\langle \sqrt{h}\right\rangle }$ 

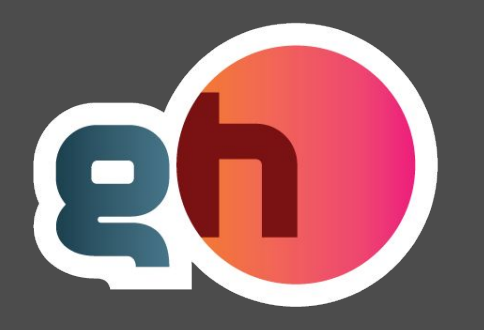

#### **Интерпретация страниц**

- В каком виде браузер получает страницы
- Как браузер интерпретирует страницы
- Разница между браузерами, W3C

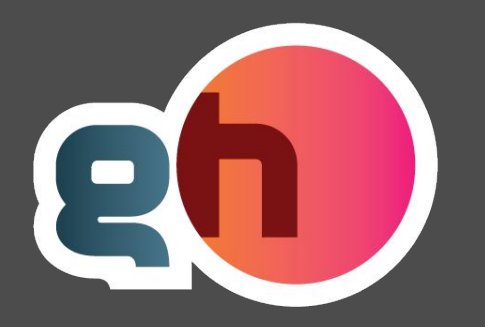

### **Статический и динамический контент**

Динамический контент -- это контент который генерируется на серверной стороне в зависимости от внешних условий.

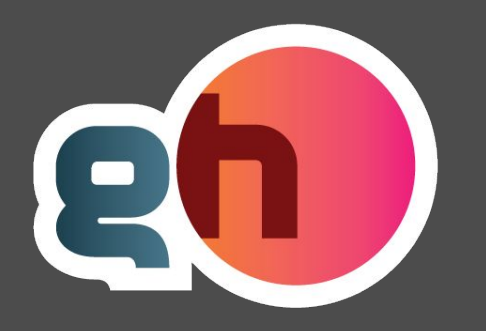

#### **Языки создания динамического контента**

- PHP (Wordpress, Joomla, Drupal, Symphony)
- Ruby (Rails, Sinatra)
- Python (Django, Pyramid, Zope 2)
- Perl

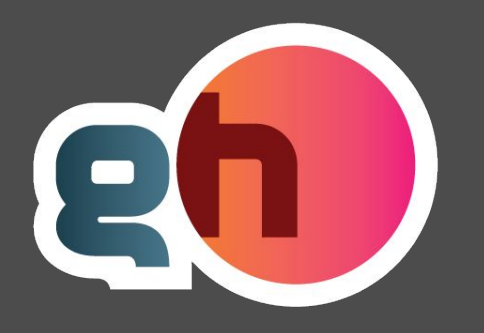

#### **Примеры динамического конента**

- Определение браузера
- Защита контента через логин
- Покупки онлайн
- Интеграция внешних сервисов

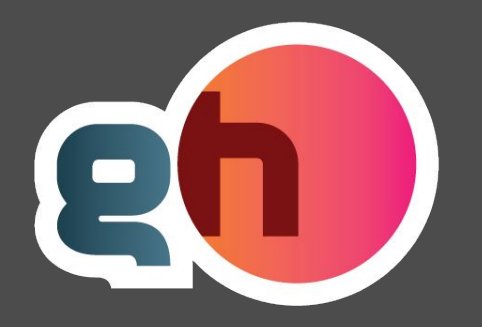

# $<$ ?php

```
if (isset($_GET["submitme"])){
echo "<br><br>Hello, ".$ GET["firstname"];
```
 $?$ 

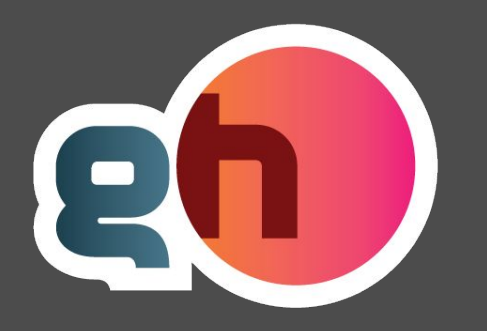

http://ru.wikipedia.org/wiki/HTML http://ru.wikipedia.org/wiki/Динамический сайт http://ru.wikipedia.org/wiki/Php http://www.w3schools.com/

www.htmlbook.ru

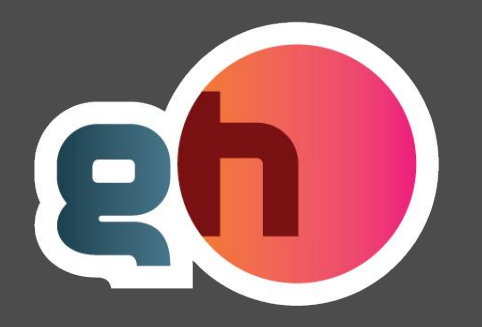

# $<$ ?php

```
if (isset($_GET["submitme"])){
echo "<br><br>Hello, ".$ GET["firstname"];
```
 $?$ 

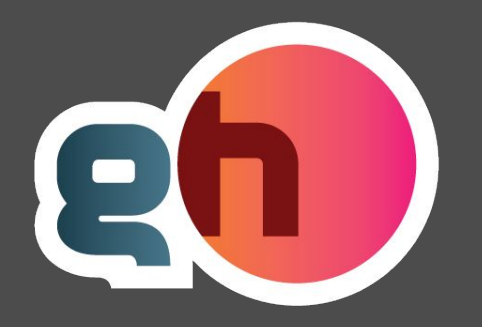

# $<$ ?php

 $?$ 

```
if (isset($_GET["submitme"])){
echo "<br><br>Hello, ".$ GET["firstname"];
```
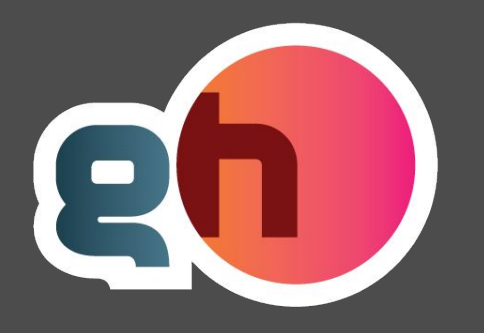

#### **Примеры динамического конента**

- Определение браузера
- Защита контента через логин
- Покупки онлайн
- Интеграция внешних сервисов